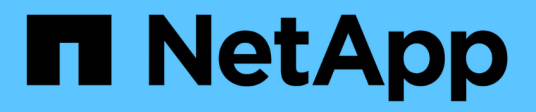

## **Metodi API di autenticazione a più fattori**

Element Software

NetApp January 15, 2024

This PDF was generated from https://docs.netapp.com/it-it/element-software-123/api/reference\_element\_api\_addidpclusteradmin.html on January 15, 2024. Always check docs.netapp.com for the latest.

# **Sommario**

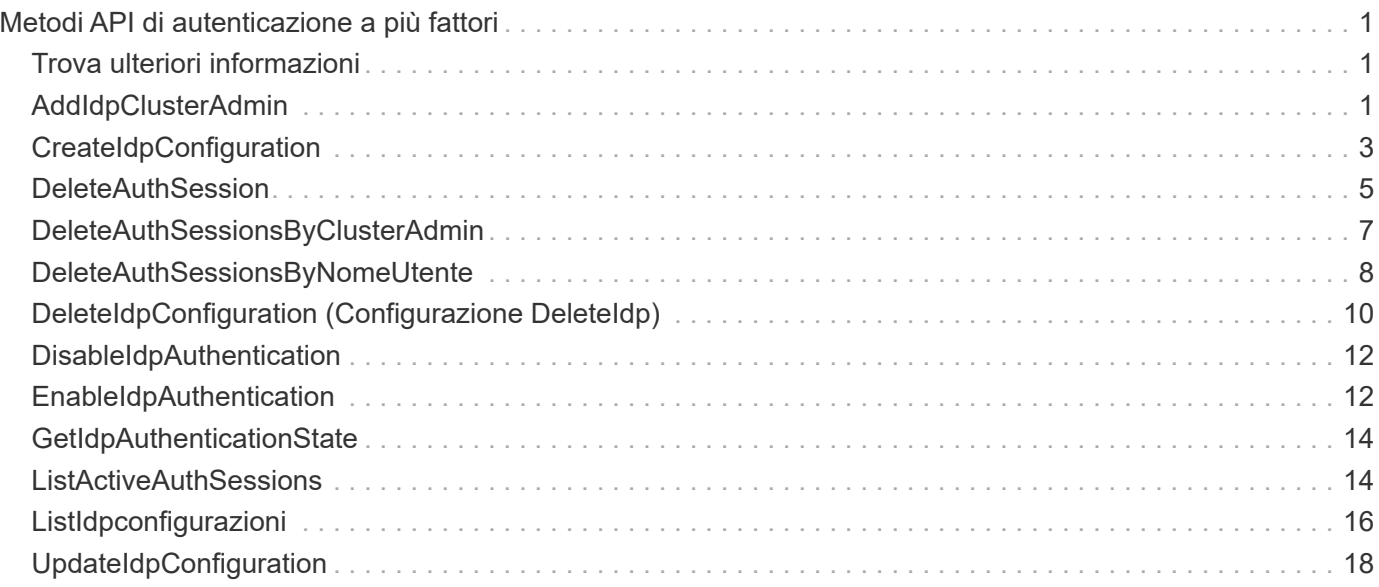

# <span id="page-2-0"></span>**Metodi API di autenticazione a più fattori**

È possibile utilizzare l'autenticazione a più fattori (MFA) per gestire le sessioni utente utilizzando un provider di identità (IdP) di terze parti tramite il linguaggio SAML (Security Assertion Markup Language).

- [AddIdpClusterAdmin](#page-2-2)
- [CreateIdpConfiguration](#page-4-0)
- [DeleteAuthSession](#page-6-0)
- [DeleteAuthSessionsByClusterAdmin](#page-8-0)
- [DeleteAuthSessionsByNomeUtente](#page-9-0)
- [DeleteIdpConfiguration \(Configurazione DeleteIdp\)](#page-11-0)
- [DisableIdpAuthentication](#page-13-0)
- [EnableIdpAuthentication](#page-13-1)
- [GetIdpAuthenticationState](#page-15-0)
- [ListActiveAuthSessions](#page-15-1)
- [ListIdpconfigurazioni](#page-17-0)
- [UpdateIdpConfiguration](#page-19-0)

## <span id="page-2-1"></span>**Trova ulteriori informazioni**

- ["Documentazione software SolidFire ed Element"](https://docs.netapp.com/us-en/element-software/index.html)
- ["Documentazione per le versioni precedenti dei prodotti SolidFire ed Element di NetApp"](https://docs.netapp.com/sfe-122/topic/com.netapp.ndc.sfe-vers/GUID-B1944B0E-B335-4E0B-B9F1-E960BF32AE56.html)

## <span id="page-2-2"></span>**AddIdpClusterAdmin**

È possibile utilizzare AddIpdClusterAdmin Metodo per aggiungere un utente amministratore del cluster autenticato da un provider di identità (IdP) di terze parti. Gli account di amministrazione del cluster IDP sono configurati in base alle informazioni sul valore dell'attributo SAML fornite nell'asserzione SAML di IdP associata all'utente. Se un utente esegue correttamente l'autenticazione con IdP e dispone di istruzioni degli attributi SAML all'interno dell'asserzione SAML corrispondenti a più account di amministrazione del cluster IdP, l'utente disporrà del livello di accesso combinato di quelli corrispondenti agli account di amministrazione del cluster IdP.

## **Parametri**

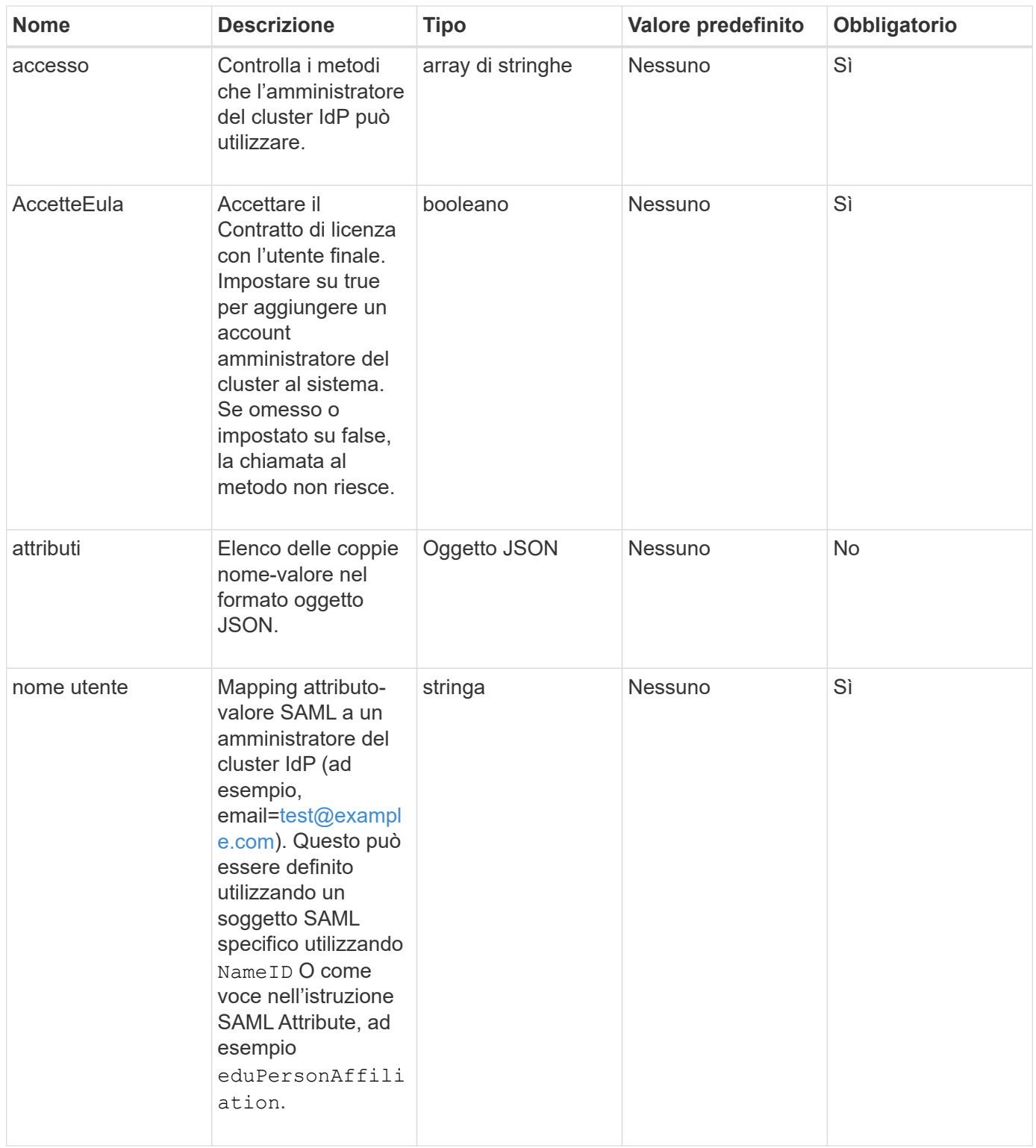

Questo metodo ha il seguente valore restituito:

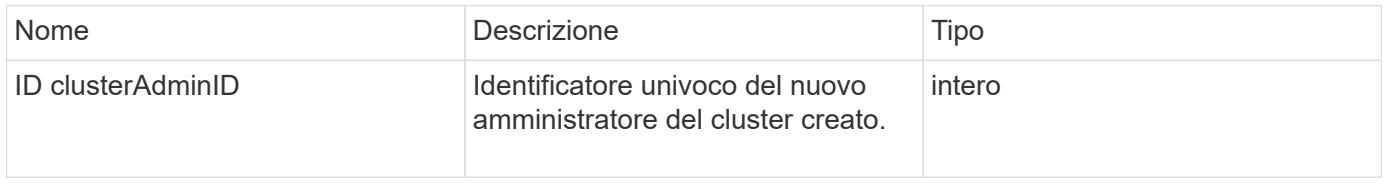

## **Esempio di richiesta**

Le richieste per questo metodo sono simili all'esempio seguente:

```
{
      "method": "AddIdpClusterAdmin",
      "params": {
           "username": "email=test@example.com",
           "acceptEula": true,
           "access": ["administrator"]
      }
}
```
## **Esempio di risposta**

Questo metodo restituisce una risposta simile all'esempio seguente:

```
{
       "result": {
            "clusterAdminID": 13
       }
}
```
## **Novità dalla versione**

12.0

## <span id="page-4-0"></span>**CreateIdpConfiguration**

È possibile utilizzare CreateIpdConfiguration Metodo per creare una potenziale relazione di trust per l'autenticazione utilizzando un provider di identità (IdP) di terze parti per il cluster. Per le comunicazioni IdP è richiesto un certificato SAML Service Provider. Questo certificato viene generato come richiesto e restituito da questa chiamata API.

## **Parametri**

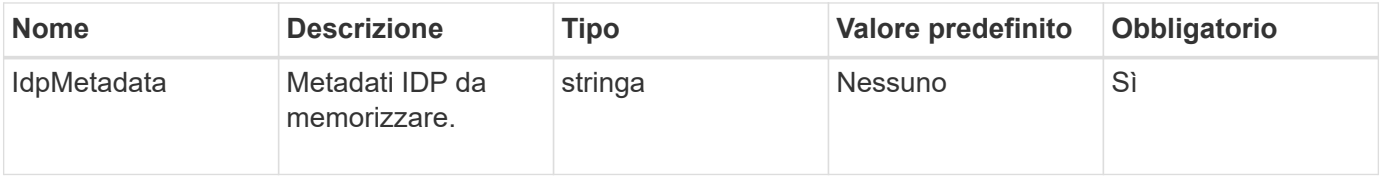

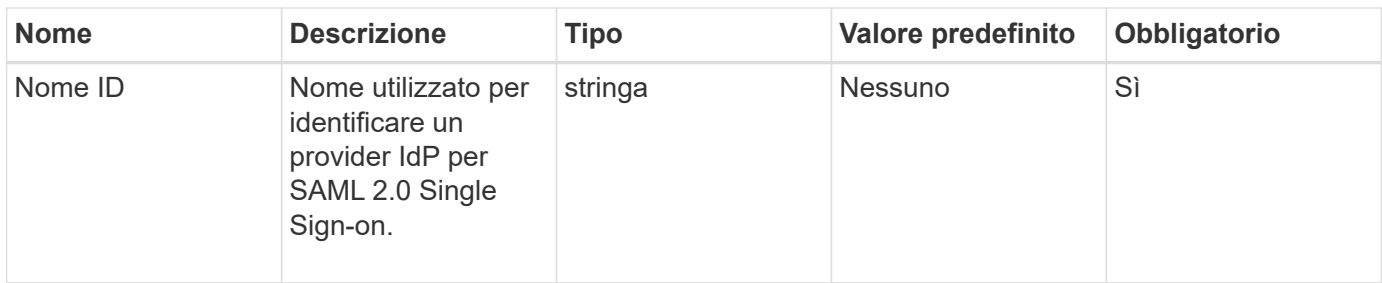

Questo metodo ha il seguente valore restituito:

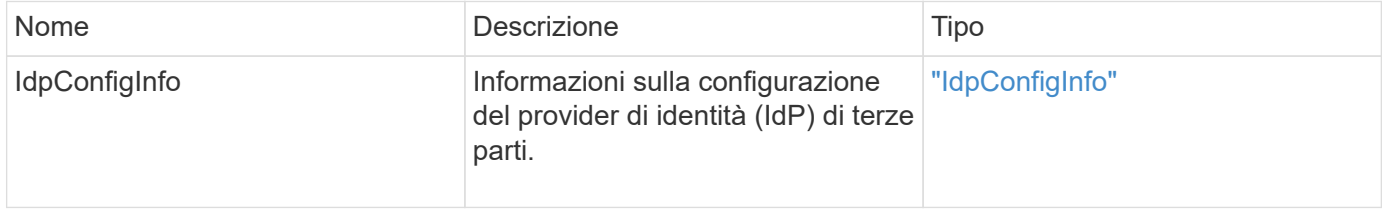

#### **Esempio di richiesta**

Le richieste per questo metodo sono simili all'esempio seguente:

```
{
      "method": "CreateIdpConfiguration",
      "params": {
          "idpMetadata": "<?xml version=\"1.0\" encoding=\"UTF-8\"?>
                <EntityDescriptor
                  xmlns=\"urn:oasis:names:tc:SAML:2.0:metadata\"
                  xmlns:ds=\"http://www.w3.org/2000/09/xmldsig#\"
                  xmlns:shibmd=\"urn:mace:shibboleth:metadata:1.0\"
                  xmlns:xml=\"http://www.w3.org/XML/1998/namespace\"
                  ...</Organization>
                </EntityDescriptor>",
          "idpName": "https://provider.name.url.com"
      },
}
```
#### **Esempio di risposta**

```
{
      "result": {
          "idpConfigInfo": {
          "enabled": false,
          "idpConfigurationID": "f983c602-12f9-4c67-b214-bf505185cfed",
          "idpMetadata": "<?xml version=\"1.0\" encoding=\"UTF-8\"?>\r\n
          <EntityDescriptor
xmlns=\"urn:oasis:names:tc:SAML:2.0:metadata\"\r\n
          xmlns:ds=\"http://www.w3.org/2000/09/xmldsig#\"\r\n
          xmlns:shibmd=\"urn:mace:shibboleth:metadata:1.0\"\r\n
          xmlns:xml=\"http://www.w3.org/XML/1998/namespace\"\r\n
        ... </Organization>\r\n
          </EntityDescriptor>",
          "idpName": "https://privider.name.url.com",
          "serviceProviderCertificate": "-----BEGIN CERTIFICATE-----\n
          MIID...SlBHi\n
        ---END CERTIFICATE---\n\frac{n}{n}  "spMetadataUrl": "https://10.193.100.100/auth/ui/saml2"
  }
      }
}
```
12.0

## <span id="page-6-0"></span>**DeleteAuthSession**

È possibile utilizzare DeleteAuthSession metodo per eliminare una singola sessione di autenticazione dell'utente. Se l'utente chiamante non si trova in ClusterAdmins / Administrator AccessGroup, è possibile eliminare solo la sessione di autenticazione dell'utente chiamante.

#### **Parametri**

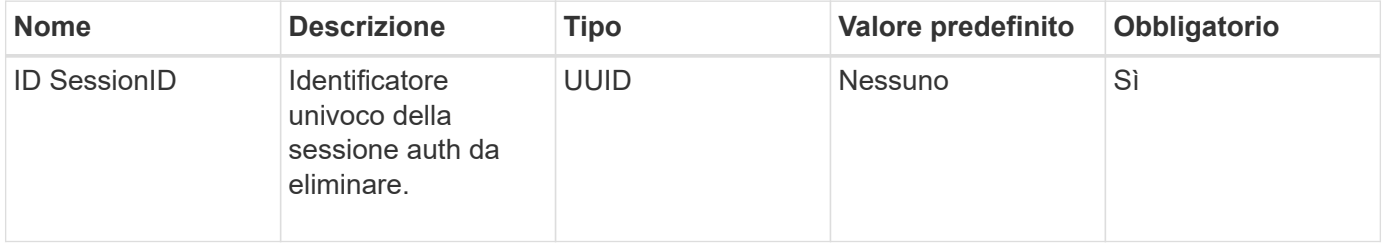

Questo metodo ha il seguente valore restituito:

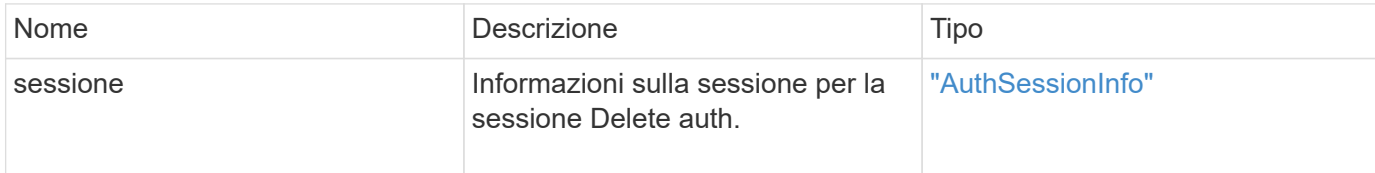

#### **Esempio di richiesta**

Le richieste per questo metodo sono simili all'esempio seguente:

```
{
      "method": "DeleteAuthSession",
      "params": {
           "sessionID": "a862a8bb-2c5b-4774-a592-2148e2304713"
      },
      "id": 1
}
```
#### **Esempio di risposta**

```
{
      "id": 1,
      "result": {
           "session": {
               "accessGroupList": [
                    "administrator"
             \frac{1}{2}  "authMethod": "Cluster",
               "clusterAdminIDs": [
  1
             \frac{1}{2}  "finalTimeout": "2020-04-09T17:51:30Z",
               "idpConfigVersion": 0,
               "lastAccessTimeout": "2020-04-06T18:21:33Z",
               "sessionCreationTime": "2020-04-06T17:51:30Z",
               "sessionID": "a862a8bb-2c5b-4774-a592-2148e2304713",
               "username": "admin"
           }
      }
}
```
12.0

## <span id="page-8-0"></span>**DeleteAuthSessionsByClusterAdmin**

È possibile utilizzare DeleteAuthSessionsByClusterAdmin metodo per eliminare tutte le sessioni di autenticazione associate al specificato ClusterAdminID. Se ClusterAdminID specificato viene mappato a un gruppo di utenti, tutte le sessioni di autenticazione per tutti i membri del gruppo verranno eliminate. Per visualizzare un elenco di sessioni per la possibile eliminazione, utilizzare il metodo ListAuthSessionsByClusterAdmin con ClusterAdminID parametro.

## **Parametri**

Questo metodo ha il seguente parametro di input:

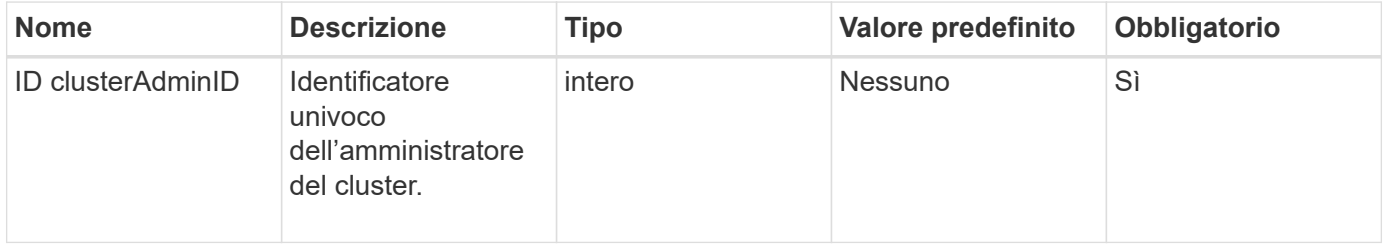

## **Valori restituiti**

Questo metodo ha il seguente valore restituito:

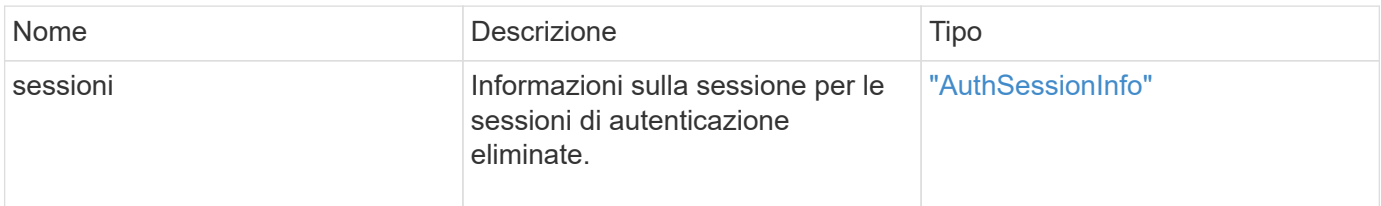

## **Esempio di richiesta**

Le richieste per questo metodo sono simili all'esempio seguente:

```
{
    "method": "DeleteAuthSessionsByClusterAdmin",
    "params": {
      "clusterAdminID": 1
    }
}
```
## **Esempio di risposta**

Questo metodo restituisce una risposta simile all'esempio seguente:

```
{
"sessions": [
         {
           "accessGroupList": [
             "administrator"
         \frac{1}{\sqrt{2}}  "authMethod": "Cluster",
           "clusterAdminIDs": [
  1
         \frac{1}{2},
           "finalTimeout": "2020-03-14T19:21:24Z",
           "idpConfigVersion": 0,
           "lastAccessTimeout": "2020-03-11T19:51:24Z",
           "sessionCreationTime": "2020-03-11T19:21:24Z",
           "sessionID": "b12bfc64-f233-44df-8b9f-6fb6c011abf7",
           "username": "admin"
        }
      ]
}
```
#### **Novità dalla versione**

12.0

## <span id="page-9-0"></span>**DeleteAuthSessionsByNomeUtente**

È possibile utilizzare DeleteAuthSessionsByUsername metodo per eliminare tutte le sessioni di autenticazione per un dato utente. Un chiamante che non si trova in AccessGroup ClusterAdmins/Administrator può eliminare solo le proprie sessioni. Un chiamante con privilegi ClusterAdmins/Administrator può eliminare le sessioni appartenenti a qualsiasi utente. Per visualizzare l'elenco delle sessioni che è possibile eliminare, utilizzare ListAuthSessionsByUsername con gli stessi parametri. Per visualizzare un elenco di sessioni per la possibile eliminazione, utilizzare ListAuthSessionsByUsername metodo con lo stesso parametro.

#### **Parametri**

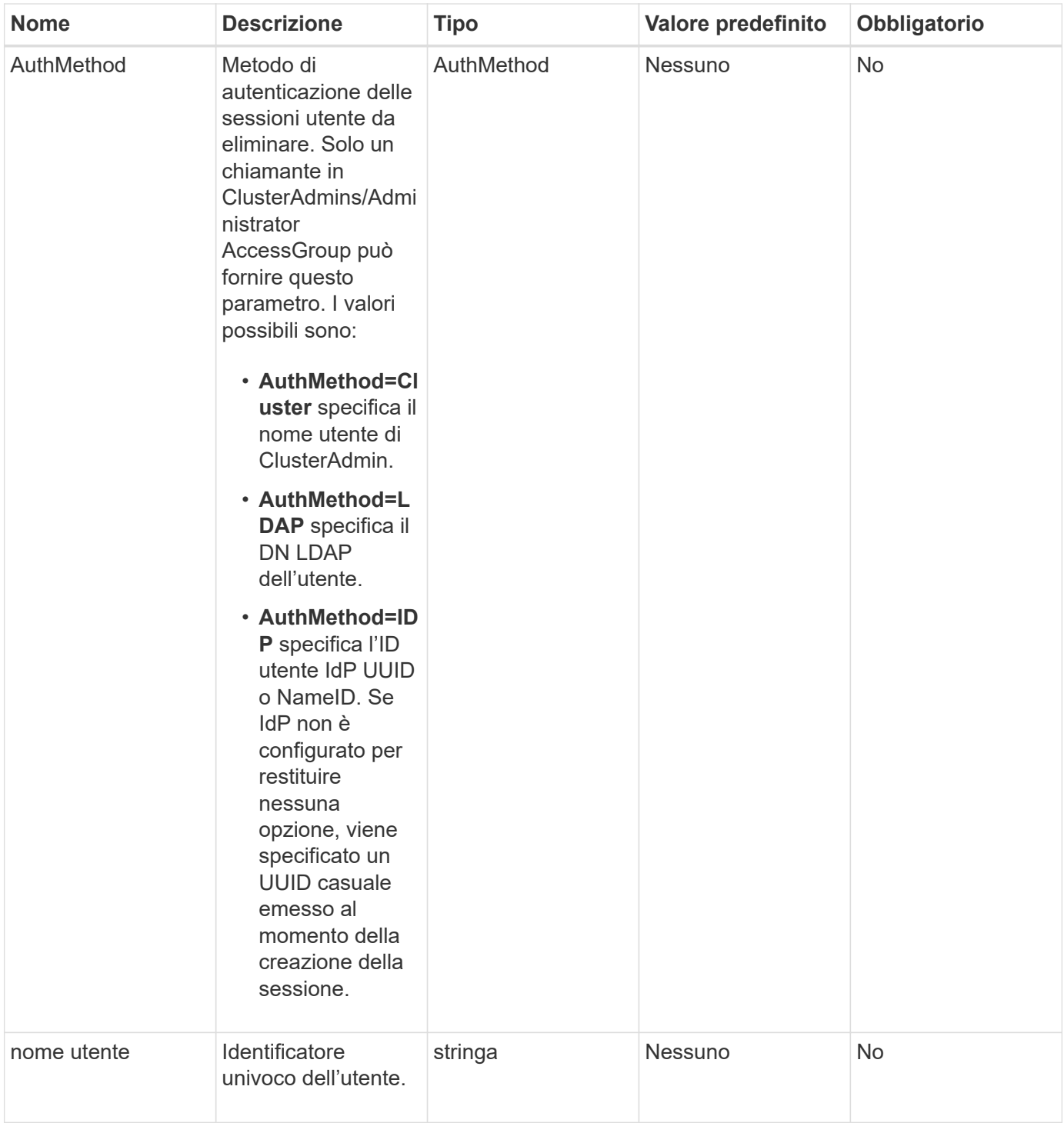

Questo metodo ha il seguente valore restituito:

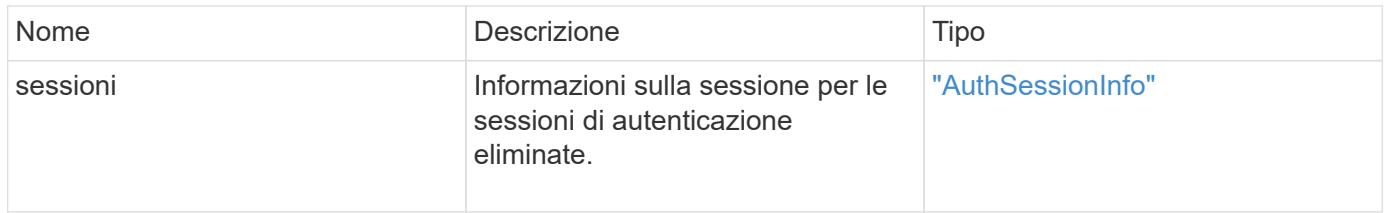

## **Esempio di richiesta**

Le richieste per questo metodo sono simili all'esempio seguente:

```
{
   "method": "DeleteAuthSessionsByUsername",
   "params": {
      "authMethod": "Cluster",
      "username": "admin"
   }
}
```
## **Esempio di risposta**

Questo metodo restituisce una risposta simile all'esempio seguente:

```
{
"sessions": [
         {
           "accessGroupList": [
             "administrator"
         \frac{1}{\sqrt{2}}  "authMethod": "Cluster",
           "clusterAdminIDs": [
             1
         \frac{1}{\sqrt{2}}  "finalTimeout": "2020-03-14T19:21:24Z",
           "idpConfigVersion": 0,
           "lastAccessTimeout": "2020-03-11T19:51:24Z",
           "sessionCreationTime": "2020-03-11T19:21:24Z",
           "sessionID": "b12bfc64-f233-44df-8b9f-6fb6c011abf7",
           "username": "admin"
         }
      ]
}
```
## **Novità dalla versione**

12.0

## <span id="page-11-0"></span>**DeleteIdpConfiguration (Configurazione DeleteIdp)**

È possibile utilizzare DeleteIdpConfiguration Metodo per eliminare una configurazione esistente di un IdP di terze parti per il cluster. L'eliminazione dell'ultima configurazione IdP rimuove il certificato del provider di servizi SAML dal cluster.

## **Parametri**

Questo metodo ha i seguenti parametri di input:

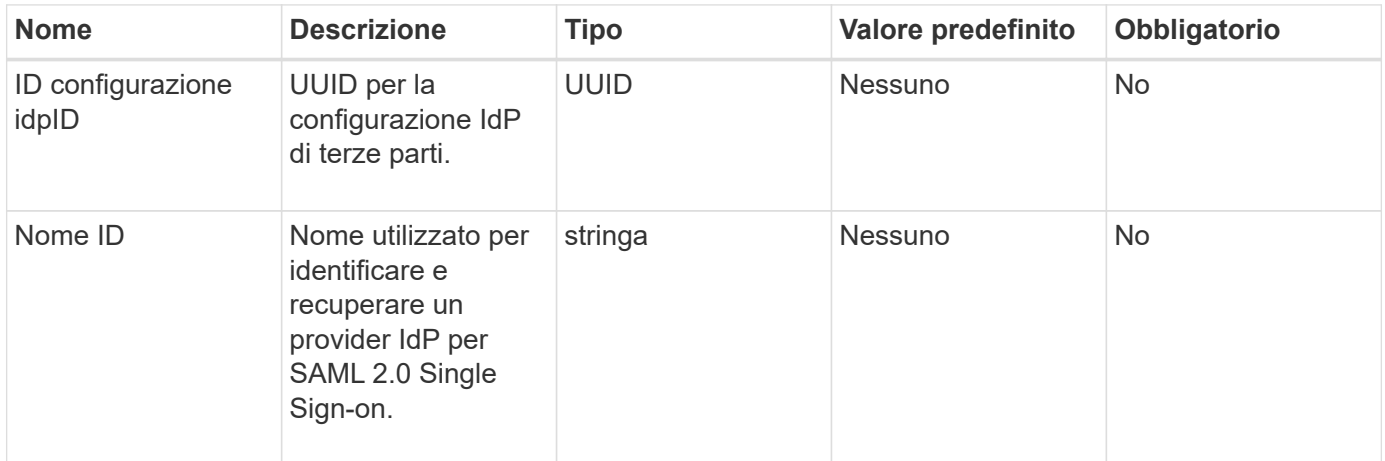

#### **Valori restituiti**

Questo metodo non ha valori restituiti.

#### **Esempio di richiesta**

Le richieste per questo metodo sono simili all'esempio seguente:

```
{
    "method": "DeleteIdpConfiguration",
    "params": {
      "idpConfigurationID": "f983c602-12f9-4c67-b214-bf505185cfed",
      "idpName": "https://provider.name.url.com"
    }
}
```
## **Esempio di risposta**

Questo metodo restituisce una risposta simile all'esempio seguente:

```
{
    "result":{}
}
```
#### **Novità dalla versione**

12.0

## <span id="page-13-0"></span>**DisableIdpAuthentication**

È possibile utilizzare DisableIdpAuthentication Metodo per disattivare il supporto per l'autenticazione utilizzando IDP di terze parti per il cluster. Una volta disattivata, gli utenti autenticati da IDP di terze parti non possono più accedere al cluster e le sessioni autenticate attive vengono invalidate/disconnesse. LDAP e gli amministratori del cluster possono accedere al cluster tramite interfacce utente supportate.

#### **Parametri**

Questo metodo non ha parametri di input.

#### **Valori restituiti**

Questo metodo non ha valori restituiti.

## **Esempio di richiesta**

Le richieste per questo metodo sono simili all'esempio seguente:

```
{
    "method": "DisableIdpAuthentication",
    "params": {}
}
```
## **Esempio di risposta**

Questo metodo restituisce una risposta simile all'esempio seguente:

```
{
"result": {}
}
```
## **Novità dalla versione**

12.0

## <span id="page-13-1"></span>**EnableIdpAuthentication**

È possibile utilizzare EnableIdpAuthentication Metodo per abilitare il supporto per l'autenticazione utilizzando IDP di terze parti per il cluster. Una volta attivata l'autenticazione IdP, gli amministratori LDAP e del cluster non possono più accedere al cluster tramite interfacce utente supportate e le sessioni autenticate attive vengono invalidate/disconnesse. Solo gli utenti autenticati da IDP di terze parti possono accedere al cluster tramite le interfacce utente supportate.

## **Parametri**

Questo metodo ha il seguente parametro di input:

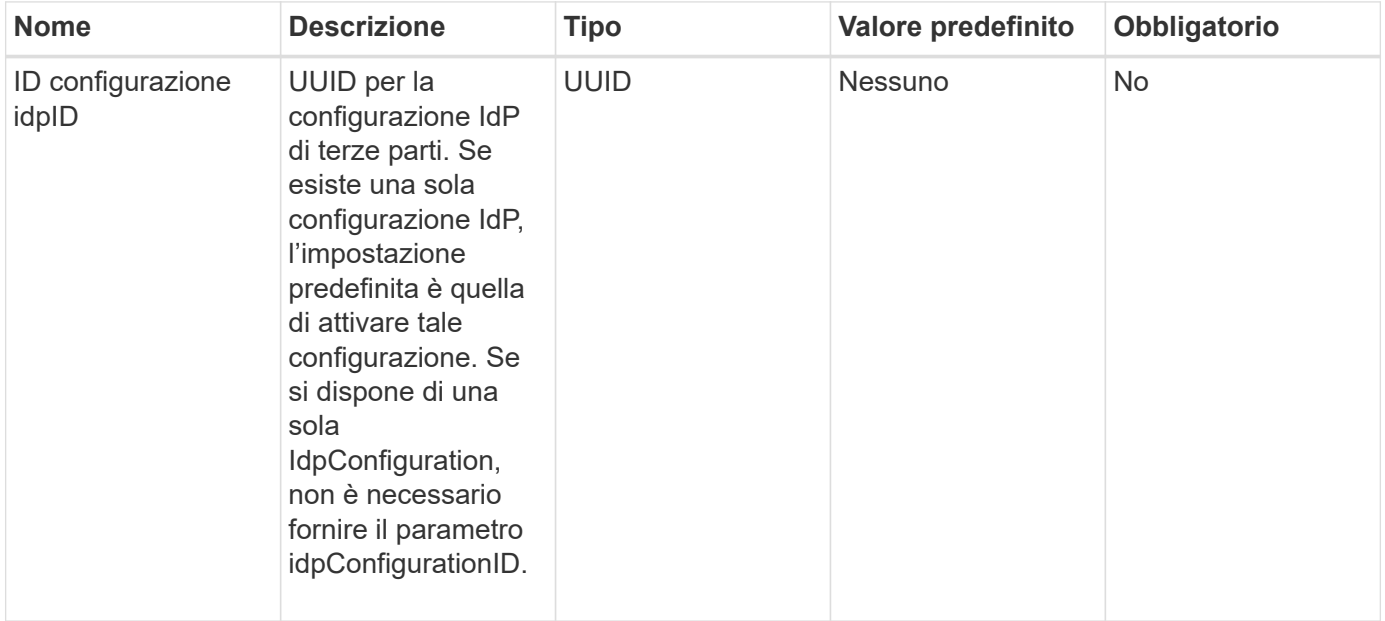

#### **Valori restituiti**

Questo metodo non ha valori restituiti.

## **Esempio di richiesta**

Le richieste per questo metodo sono simili all'esempio seguente:

```
{
    "method": "EnableIdpAuthentication",
    "params": {
      "idpConfigurationID": "f983c602-12f9-4c67-b214-bf505185cfed",
    }
}
```
## **Esempio di risposta**

```
{
"result": {}
}
```
12.0

## <span id="page-15-0"></span>**GetIdpAuthenticationState**

È possibile utilizzare GetIdpAuthenticationState Metodo per la restituzione di informazioni relative allo stato di autenticazione mediante IDP di terze parti.

### **Parametri**

Questo metodo non ha parametri di input.

#### **Valori restituiti**

Questo metodo ha il seguente valore restituito:

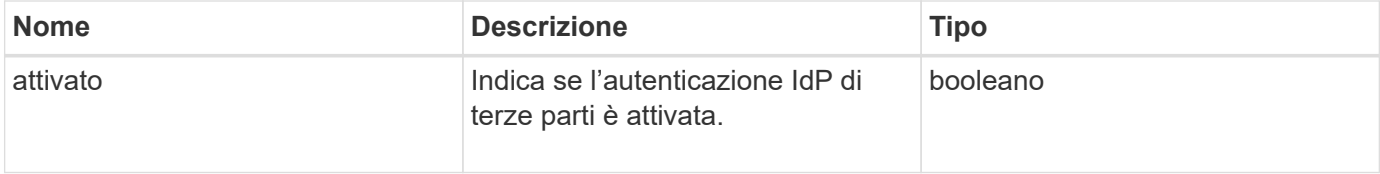

## **Esempio di richiesta**

Le richieste per questo metodo sono simili all'esempio seguente:

```
{
    "method": "GetIdpAuthenticationState"
}
```
## **Esempio di risposta**

Questo metodo restituisce una risposta simile all'esempio seguente:

```
{
    "result": {"enabled": true}
}
```
#### **Novità dalla versione**

12.0

## <span id="page-15-1"></span>**ListActiveAuthSessions**

È possibile utilizzare ListActiveAuthSessions metodo per elencare tutte le sessioni autenticate attive. Solo gli utenti con diritti di accesso amministrativo possono chiamare

questo metodo.

### **Parametri**

Questo metodo non ha parametri di input.

## **Valori restituiti**

Questo metodo ha il seguente valore restituito:

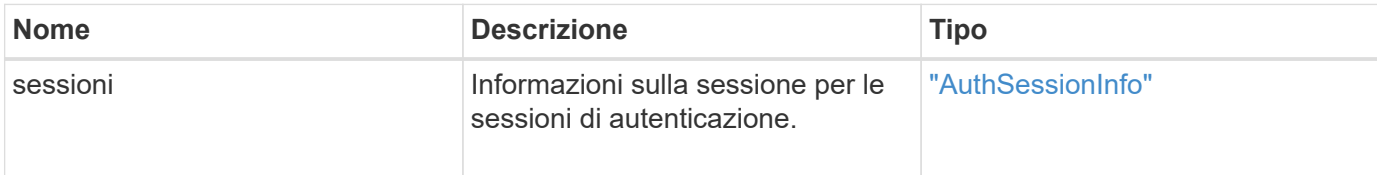

## **Esempio di richiesta**

Le richieste per questo metodo sono simili all'esempio seguente:

```
{
    "method": "ListActiveAuthSessions"
}
```
## **Esempio di risposta**

```
{
"sessions": [
        {
           "accessGroupList": [
             "administrator"
          ],
           "authMethod": "Cluster",
           "clusterAdminIDs": [
  1
         \frac{1}{2},
           "finalTimeout": "2020-03-14T19:21:24Z",
           "idpConfigVersion": 0,
           "lastAccessTimeout": "2020-03-11T19:51:24Z",
           "sessionCreationTime": "2020-03-11T19:21:24Z",
           "sessionID": "b12bfc64-f233-44df-8b9f-6fb6c011abf7",
           "username": "admin"
        }
      ]
}
```
12.0

## <span id="page-17-0"></span>**ListIdpconfigurazioni**

È possibile utilizzare ListIdpConfigurations Metodo per elencare le configurazioni per gli IDP di terze parti. In alternativa, è possibile fornire il enabledOnly Flag per recuperare la configurazione IdP attualmente attivata o un UID metadati IdP o un nome IdP per eseguire query sulle informazioni di una configurazione IdP specifica.

## **Parametri**

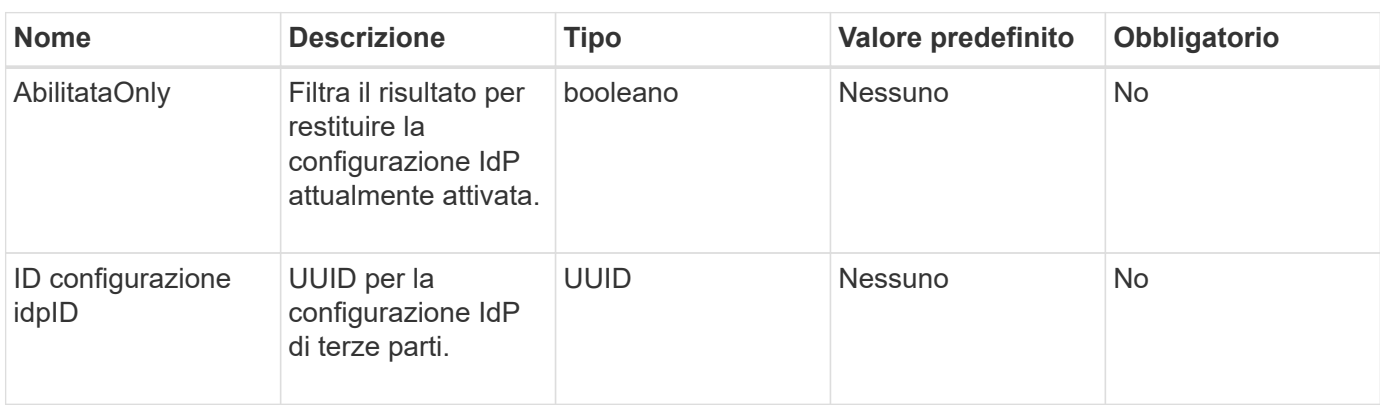

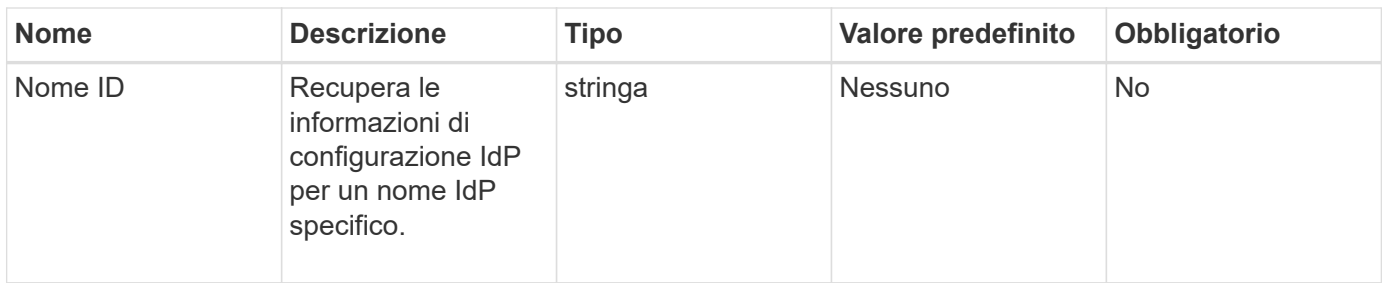

Questo metodo ha il seguente valore restituito:

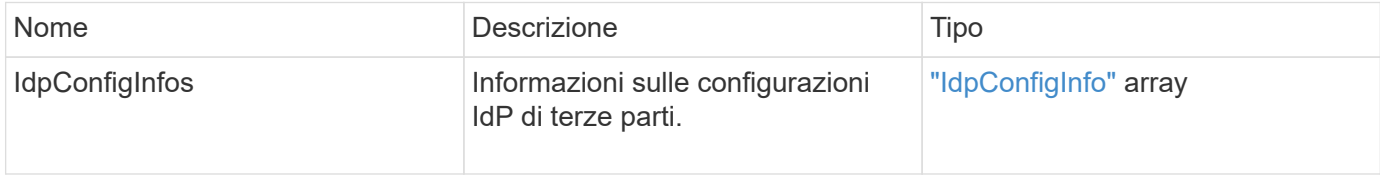

## **Esempio di richiesta**

Le richieste per questo metodo sono simili all'esempio seguente:

```
{
    "method": "ListIdpConfigurations",
    "params": {}
}
```
## **Esempio di risposta**

```
{
      "result": {
          "idpConfigInfo": {
          "enabled": true,
          "idpConfigurationID": "f983c602-12f9-4c67-b214-bf505185cfed",
          "idpMetadata": "<?xml version=\"1.0\" encoding=\"UTF-8\"?>\r\n
          <EntityDescriptor
xmlns=\"urn:oasis:names:tc:SAML:2.0:metadata\"\r\n
          xmlns:ds=\"http://www.w3.org/2000/09/xmldsig#\"\r\n
          xmlns:shibmd=\"urn:mace:shibboleth:metadata:1.0\"\r\n
          xmlns:xml=\"http://www.w3.org/XML/1998/namespace\"\r\n
        ...</Organization>\r\n
          </EntityDescriptor>",
          "idpName": "https://privider.name.url.com",
          "serviceProviderCertificate": "-----BEGIN CERTIFICATE-----\n
          MI...BHi\n
        ---END CERTIFICATE---\n\frac{n}{n}  "spMetadataUrl": "https://10.193.100.100/auth/ui/saml2"
          }
      }
}
```
12.0

## <span id="page-19-0"></span>**UpdateIdpConfiguration**

È possibile utilizzare UpdateIdpConfiguration Metodo per aggiornare una configurazione esistente con un IdP di terze parti per il cluster.

## **Parametri**

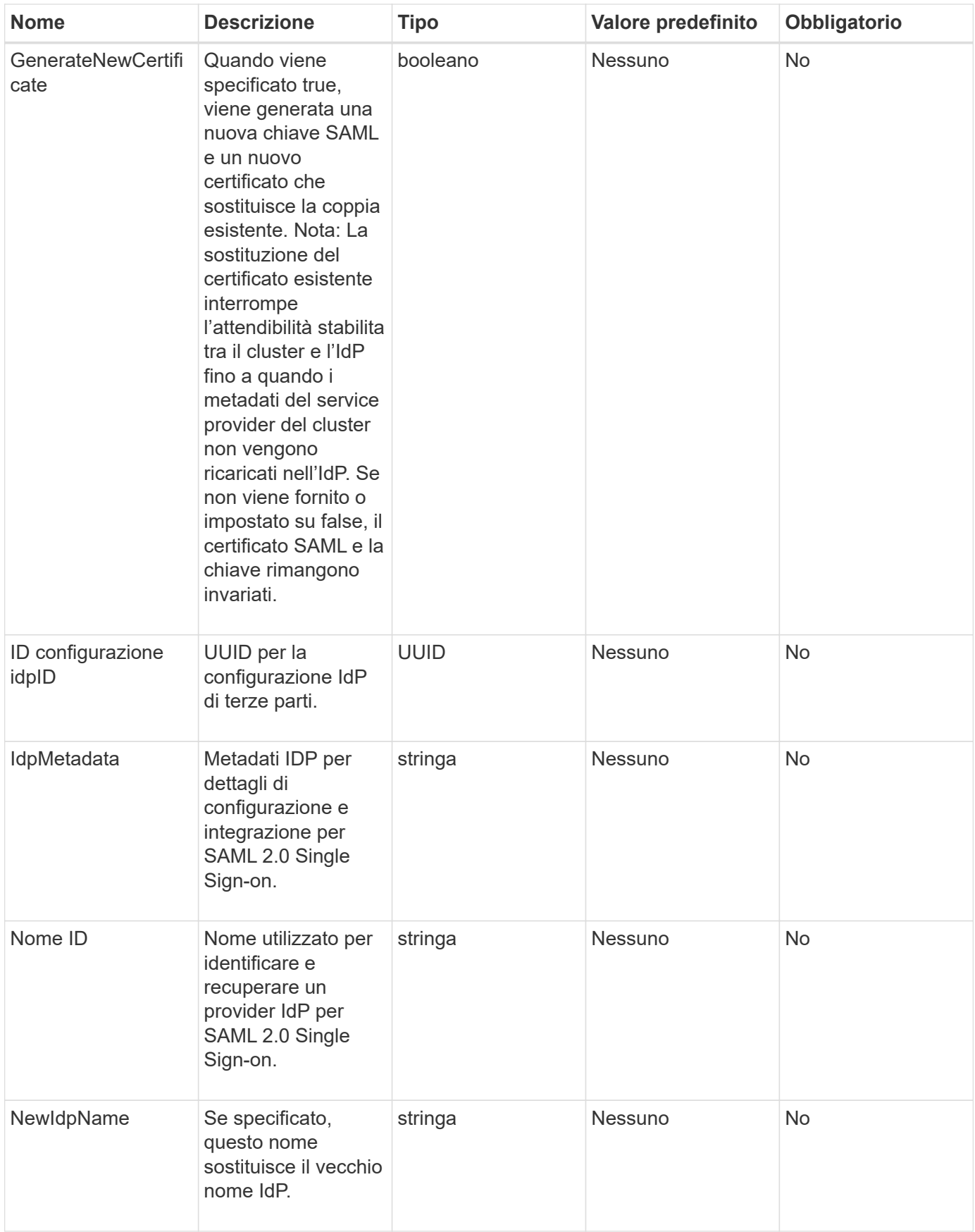

Questo metodo ha il seguente valore restituito:

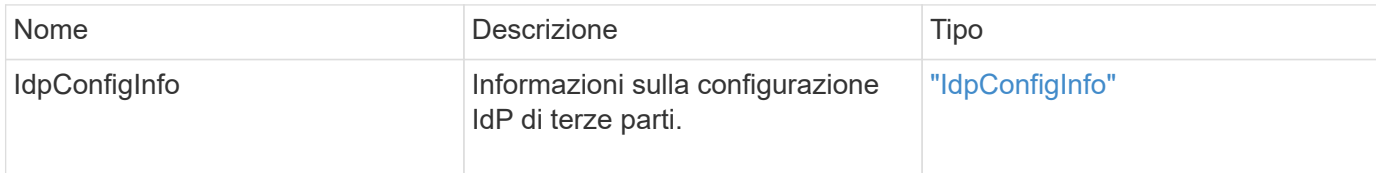

## **Esempio di richiesta**

Le richieste per questo metodo sono simili all'esempio seguente:

```
{
"method": "UpdateIdpConfiguration",
"params": {
          "idpConfigurationID": "f983c602-12f9-4c67-b214-bf505185cfed",
          "generateNewCertificate": true
      }
}
```
## **Esempio di risposta**

```
{
      "result": {
          "idpConfigInfo": {
          "enabled": true,
          "idpConfigurationID": "f983c602-12f9-4c67-b214-bf505185cfed",
          "idpMetadata": "<?xml version=\"1.0\" encoding=\"UTF-8\"?>\r\n
          <EntityDescriptor
xmlns=\"urn:oasis:names:tc:SAML:2.0:metadata\"\r\n
          xmlns:ds=\"http://www.w3.org/2000/09/xmldsig#\"\r\n
          xmlns:shibmd=\"urn:mace:shibboleth:metadata:1.0\"\r\n
          xmlns:xml=\"http://www.w3.org/XML/1998/namespace\"\r\n
          ...</Organization>\r\n
          </EntityDescriptor>",
          "idpName": "https://privider.name.url.com",
          "serviceProviderCertificate": "-----BEGIN CERTIFICATE-----\n
          MI...BHi\n
        ---END CERTIFICATE---\n\  "spMetadataUrl": "https://10.193.100.100/auth/ui/saml2"
          }
      }
}
```
12.0

#### **Informazioni sul copyright**

Copyright © 2024 NetApp, Inc. Tutti i diritti riservati. Stampato negli Stati Uniti d'America. Nessuna porzione di questo documento soggetta a copyright può essere riprodotta in qualsiasi formato o mezzo (grafico, elettronico o meccanico, inclusi fotocopie, registrazione, nastri o storage in un sistema elettronico) senza previo consenso scritto da parte del detentore del copyright.

Il software derivato dal materiale sottoposto a copyright di NetApp è soggetto alla seguente licenza e dichiarazione di non responsabilità:

IL PRESENTE SOFTWARE VIENE FORNITO DA NETAPP "COSÌ COM'È" E SENZA QUALSIVOGLIA TIPO DI GARANZIA IMPLICITA O ESPRESSA FRA CUI, A TITOLO ESEMPLIFICATIVO E NON ESAUSTIVO, GARANZIE IMPLICITE DI COMMERCIABILITÀ E IDONEITÀ PER UNO SCOPO SPECIFICO, CHE VENGONO DECLINATE DAL PRESENTE DOCUMENTO. NETAPP NON VERRÀ CONSIDERATA RESPONSABILE IN ALCUN CASO PER QUALSIVOGLIA DANNO DIRETTO, INDIRETTO, ACCIDENTALE, SPECIALE, ESEMPLARE E CONSEQUENZIALE (COMPRESI, A TITOLO ESEMPLIFICATIVO E NON ESAUSTIVO, PROCUREMENT O SOSTITUZIONE DI MERCI O SERVIZI, IMPOSSIBILITÀ DI UTILIZZO O PERDITA DI DATI O PROFITTI OPPURE INTERRUZIONE DELL'ATTIVITÀ AZIENDALE) CAUSATO IN QUALSIVOGLIA MODO O IN RELAZIONE A QUALUNQUE TEORIA DI RESPONSABILITÀ, SIA ESSA CONTRATTUALE, RIGOROSA O DOVUTA A INSOLVENZA (COMPRESA LA NEGLIGENZA O ALTRO) INSORTA IN QUALSIASI MODO ATTRAVERSO L'UTILIZZO DEL PRESENTE SOFTWARE ANCHE IN PRESENZA DI UN PREAVVISO CIRCA L'EVENTUALITÀ DI QUESTO TIPO DI DANNI.

NetApp si riserva il diritto di modificare in qualsiasi momento qualunque prodotto descritto nel presente documento senza fornire alcun preavviso. NetApp non si assume alcuna responsabilità circa l'utilizzo dei prodotti o materiali descritti nel presente documento, con l'eccezione di quanto concordato espressamente e per iscritto da NetApp. L'utilizzo o l'acquisto del presente prodotto non comporta il rilascio di una licenza nell'ambito di un qualche diritto di brevetto, marchio commerciale o altro diritto di proprietà intellettuale di NetApp.

Il prodotto descritto in questa guida può essere protetto da uno o più brevetti degli Stati Uniti, esteri o in attesa di approvazione.

LEGENDA PER I DIRITTI SOTTOPOSTI A LIMITAZIONE: l'utilizzo, la duplicazione o la divulgazione da parte degli enti governativi sono soggetti alle limitazioni indicate nel sottoparagrafo (b)(3) della clausola Rights in Technical Data and Computer Software del DFARS 252.227-7013 (FEB 2014) e FAR 52.227-19 (DIC 2007).

I dati contenuti nel presente documento riguardano un articolo commerciale (secondo la definizione data in FAR 2.101) e sono di proprietà di NetApp, Inc. Tutti i dati tecnici e il software NetApp forniti secondo i termini del presente Contratto sono articoli aventi natura commerciale, sviluppati con finanziamenti esclusivamente privati. Il governo statunitense ha una licenza irrevocabile limitata, non esclusiva, non trasferibile, non cedibile, mondiale, per l'utilizzo dei Dati esclusivamente in connessione con e a supporto di un contratto governativo statunitense in base al quale i Dati sono distribuiti. Con la sola esclusione di quanto indicato nel presente documento, i Dati non possono essere utilizzati, divulgati, riprodotti, modificati, visualizzati o mostrati senza la previa approvazione scritta di NetApp, Inc. I diritti di licenza del governo degli Stati Uniti per il Dipartimento della Difesa sono limitati ai diritti identificati nella clausola DFARS 252.227-7015(b) (FEB 2014).

#### **Informazioni sul marchio commerciale**

NETAPP, il logo NETAPP e i marchi elencati alla pagina<http://www.netapp.com/TM> sono marchi di NetApp, Inc. Gli altri nomi di aziende e prodotti potrebbero essere marchi dei rispettivi proprietari.